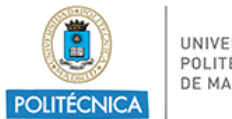

UNIVERSIDAD POLITÉCNICA DE MADRID

PROCESO DE COORDINACIÓN DE LAS ENSEÑANZAS PR/CL/001

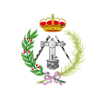

E.T.S.I en Topografia, Geodesia y Cartografia

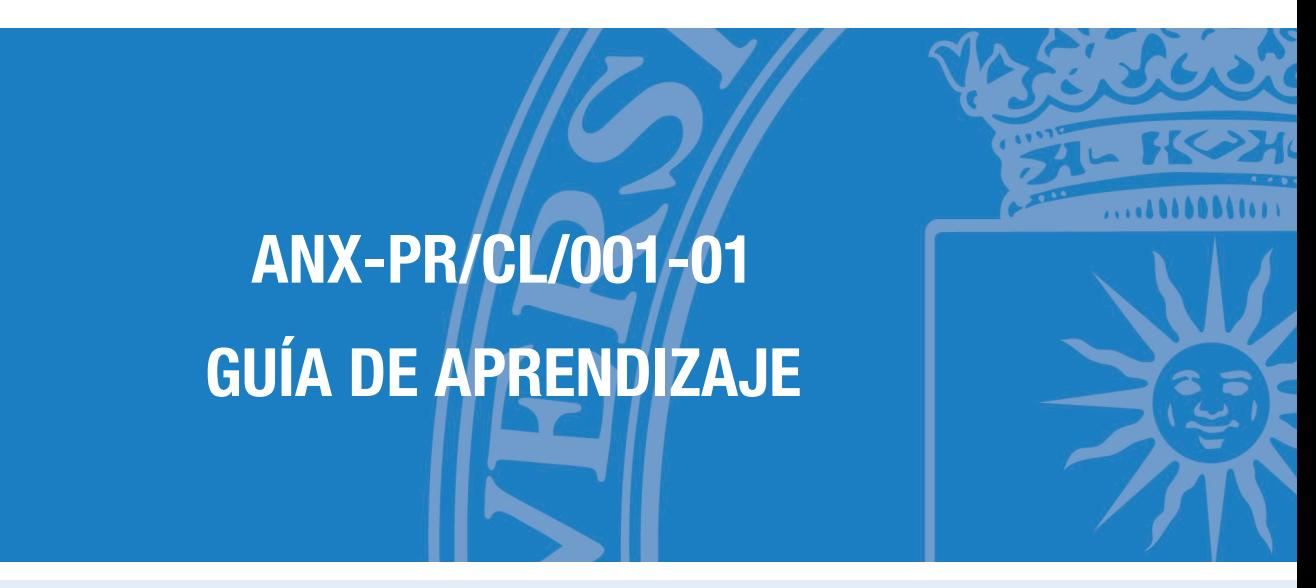

#### **ASIGNATURA**

### **123000723 - Programación Para Aplicaciones Geoespaciales**

#### **PLAN DE ESTUDIOS**

12GA - Máster Univ En Geomática Aplicada A La Ingeniería Y A La Arquitectura

**CURSO ACADÉMICO Y SEMESTRE**

2023/24 - Primer semestre

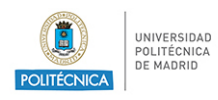

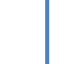

 $\hat{\mathbb{Q}}$ 

# Índice

## Guía de Aprendizaje

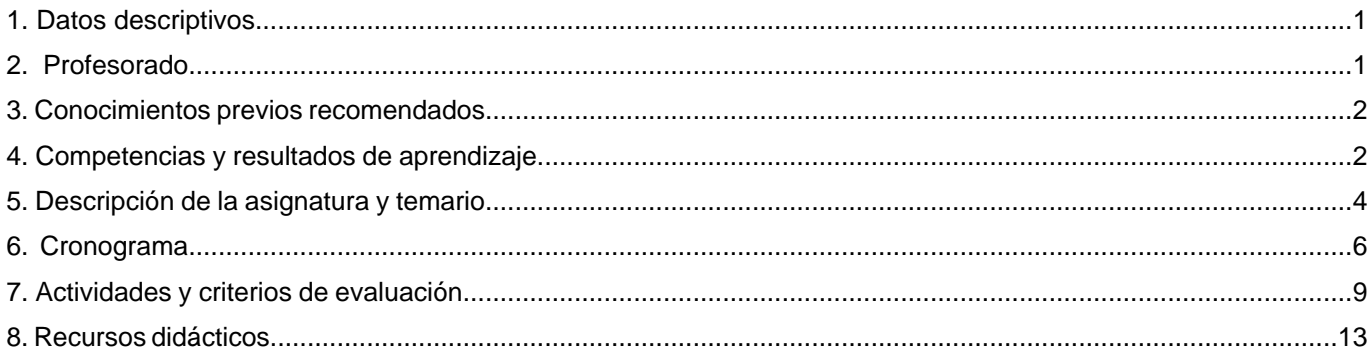

<span id="page-2-0"></span>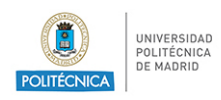

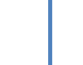

(1)

# **1. Datos descriptivos**

### **1.1. Datos de la asignatura**

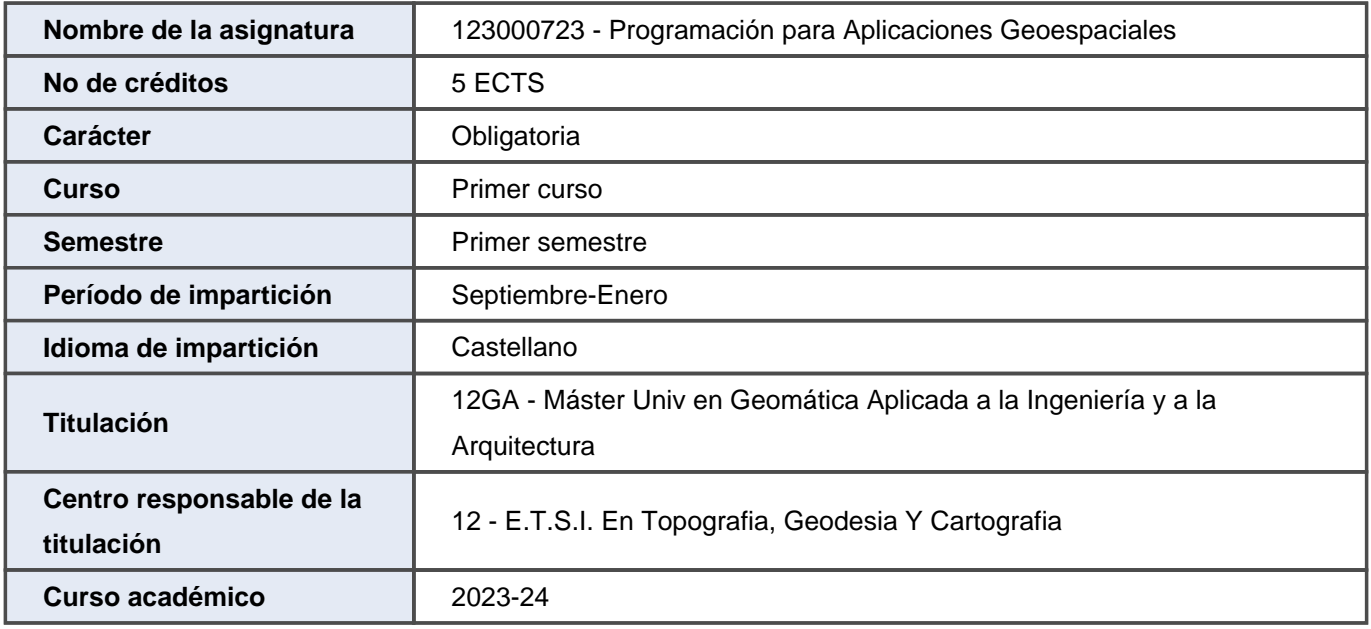

# **2. Profesorado**

### **2.1. Profesorado implicado en la docencia**

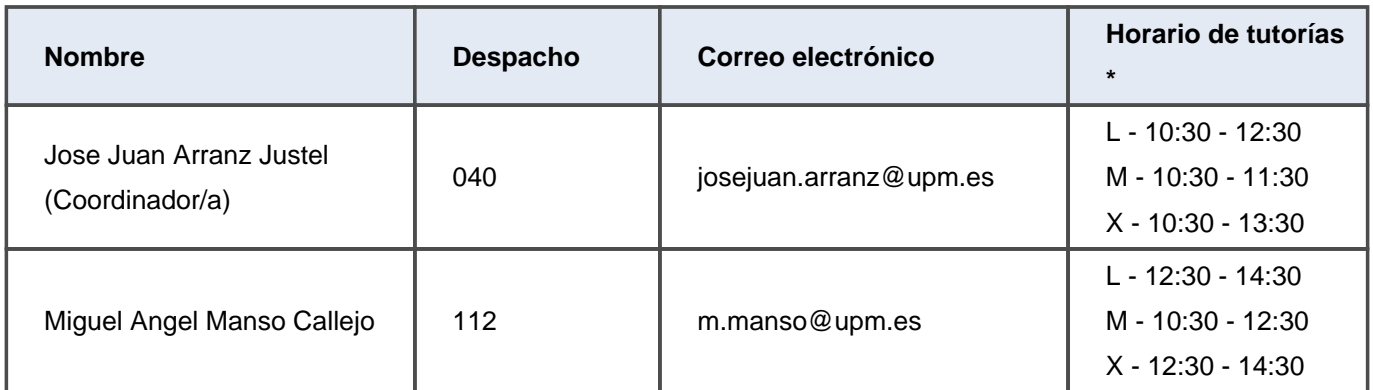

\* Las horas de tutoría son orientativas y pueden sufrir modificaciones. Se deberá confirmar los horarios de tutorías con el profesorado.

<span id="page-3-0"></span>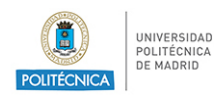

### **3. Conocimientos previos recomendados**

### **3.1. Asignaturas previas que se recomienda haber cursado**

El plan de estudios Máster Univ en Geomática Aplicada a la Ingeniería y a la Arquitectura no tiene definidas asignaturas previas recomendadas para esta asignatura.

#### **3.2. Otros conocimientos previos recomendados para cursar la asignatura**

- Geodesia
- Programación
- Fotogrametría
- Topografía

### **4. Competencias y resultados de aprendizaje**

#### **4.1. Competencias**

CB10 - Que los estudiantes posean las habilidades de aprendizaje que les permitan continuar estudiando de un modo que habrá de ser en gran medida autodirigido o autónomo.

CB6 - Poseer y comprender conocimientos que aporten una base u oportunidad de ser originales en el desarrollo y/o aplicación de ideas, a menudo en un contexto de investigación

CB7 - Que los estudiantes sepan aplicar los conocimientos adquiridos y su capacidad de resolución de problemas en entornos nuevos o poco conocidos dentro de contextos más amplios (o multidisciplinares) relacionados con su área de estudio

CB9 - Que los estudiantes sepan comunicar sus conclusiones y los conocimientos y razones últimas que las sustentan a públicos especializados y no especializados de un modo claro y sin ambigüedades

CE7 - Analizar, diseñar, construir y mantener algoritmos, bases de datos y sistemas de información eligiendo los procedimientos algorítmicos, modelos de datos y lenguajes de programación más adecuados para resolver problemas del ámbito de la Geomática, considerando robustez, seguridad, complejidad y eficiencia.

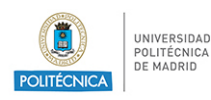

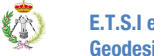

CE9 - Diseñar y evaluar interfaces persona-computador que garanticen la accesibilidad y usabilidad a los sistemas, servicios y aplicaciones informáticas en el ámbito de la Geomática.

CG1 - Aplicar conocimientos de ciencias de la Tierra y tecnologías de la información geoespacial en Ingeniería y Arquitectura.

CT3 - Ser capaz de resolver de forma nueva y original situaciones o problemas en el ámbito de la Ingeniería (Creatividad).

### **4.2. Resultados del aprendizaje**

RA19 - Aplicar las diferentes técnicas de ajuste en distintos problemas relacionados con el tratamiento de la información geomática

RA15 - Conocer la propagación de varianzas

RA3 - Comprender el paradigma de la programación basada en eventos

RA13 - Conocer los modelos de datos y los procedimientos de tratamiento de imágenes radar para extraer información de la superficie terrestre.

RA33 - Aplicación de las técnicas de orientación externa de sensores fotogramétricos en el ámbito de la fotogrametría.

RA38 - Conocimiento del sistema LiDAR y de las técnicas de clasificación de los ficheros LAS para la obtención directa de la orografía del terreno.

RA7 - Utilizar adecuadamente los entornos de desarrollo con herramientas de libre distribución

RA14 - Conocer las distintas funciones estadísticas, intervalos de confianza y test de hipótesis

RA8 - Utilizar servidores de software libre para publicar y consumir datos espaciales usando estándares abiertos

RA12 - Conocer los modelos de datos y los procedimientos de tratamiento de imágenes ópticas para extraer información de la superficie terrestre.

RA30 - Ser capaz de realizar modelos de datos tridimensionales basados en la utilización de sensores geoespaciales

RA24 - Aprender a modelizar flujos cartográficos para el análisis espacial

<span id="page-5-0"></span>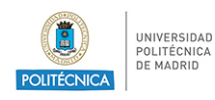

## **5. Descripción de la asignatura y temario**

### **5.1. Descripción de la asignatura**

La asignatura pretende dar los conocimientos básicos necesarios para que el estudiante sea capaz de desarrollar aplicaciones informáticas en ámbito geomático utilizando el lenguaje Python en diferentes escenarios y con diferentes librerías publicadas con funciones geoespaciales.

### **5.2. Temario de la asignatura**

- 1. Introducción a Python
	- 1.1. Instalación
	- 1.2. Tipos básicos
	- 1.3. Cadenas y colecciones
	- 1.4. Modularidad
	- 1.5. Tipos incorporados y modelo de objetos
	- 1.6. Clases
	- 1.7. Gestión de ficheros
- 2. Herramientas geoespaciales en Python
	- 2.1. GDAL
	- 2.2. Bibliotecas JSON
	- 2.3. ESRI Shapefile
	- 2.4. Jupyter
	- 2.5. Conda
- 3. Python en los SIG
	- 3.1. Cálculo de distancias
	- 3.2. Conversión de coordenadas
	- 3.3. Cálculo de áreas
	- 3.4. Edición de archivos Shape
	- 3.5. Creación de imágenes

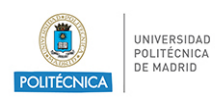

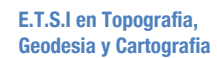

- 4. Python y Teledetección
	- 4.1. Intercambio de bandas de imágenes
	- 4.2. Creación de histogramas
	- 4.3. Recorte de imágenes
	- 4.4. Clasificación de imágenes
- 5. Python y MDT
	- 5.1. Archivos de rejilla ASCII
	- 5.2. Cálculo de sombreados
	- 5.3. Cálculo de curvados
	- 5.4. Gestión de archivos LiDAR
- 6. Modelado geoespacial con Python
	- 6.1. Gestión de NDVI
	- 6.2. Modelos de inundación
	- 6.3. Análisis de camino óptimo
	- 6.4. Geolocalización de imágenes

<span id="page-7-0"></span>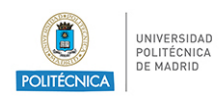

**W** 

# **6. Cronograma**

### **6.1. Cronograma de la asignatura \***

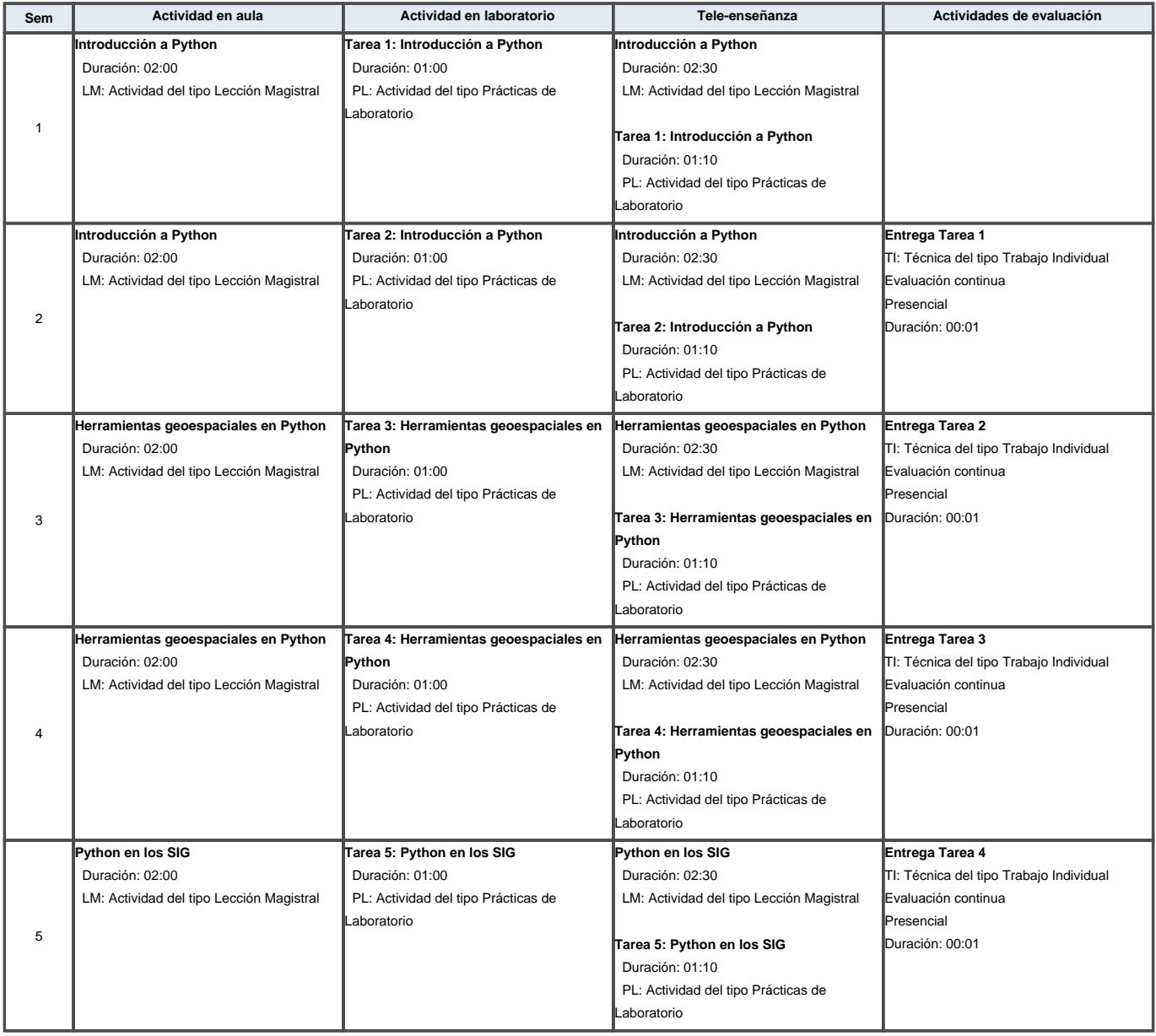

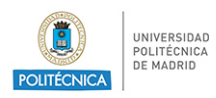

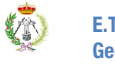

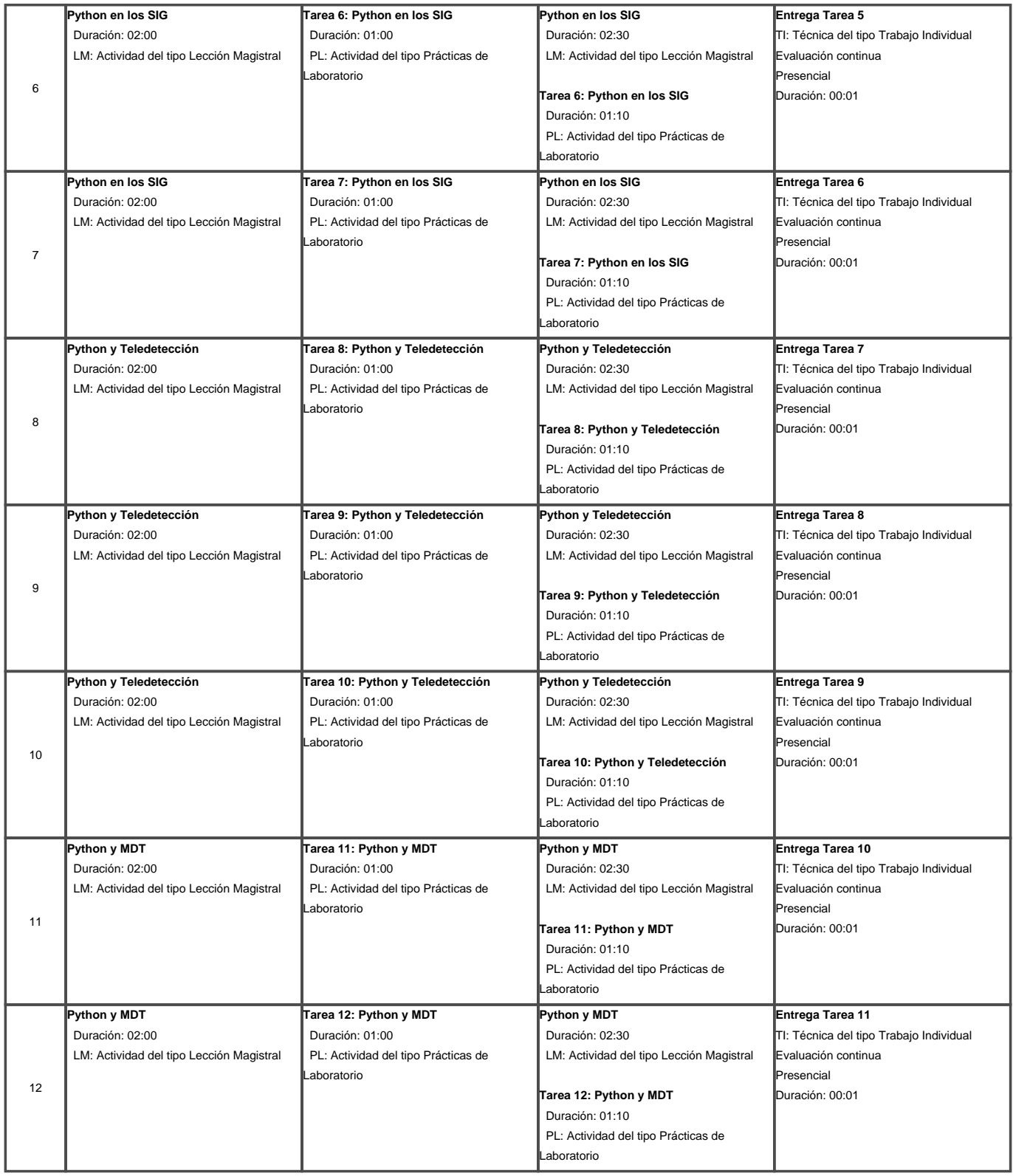

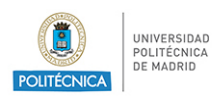

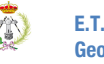

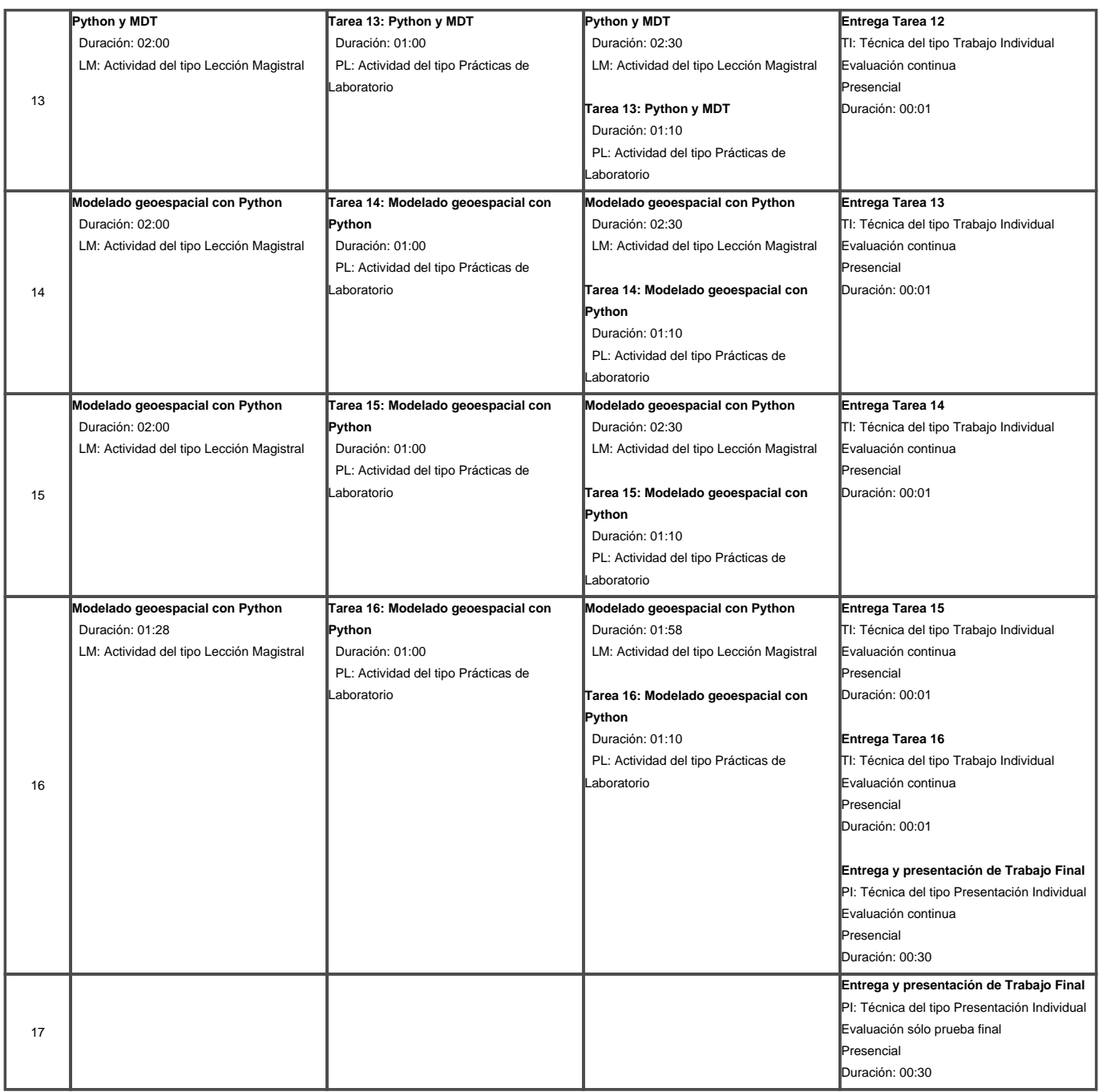

Para el cálculo de los valores totales, se estima que por cada crédito ECTS el alumno dedicará dependiendo del plan de estudios, entre 26 y 27 horas de trabajo presencial y no presencial.

\* El cronograma sigue una planificación teórica de la asignatura y puede sufrir modificaciones durante el curso derivadas de la situación creada por la COVID-19.

<span id="page-10-0"></span>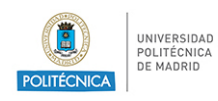

ANX-PR/CL/001-01 GUÍA DE APRENDIZAJE

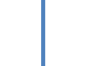

**QD** 

# **7. Actividades y criterios de evaluación**

### **7.1. Actividades de evaluación de la asignatura**

#### **7.1.1. Evaluación (progresiva)**

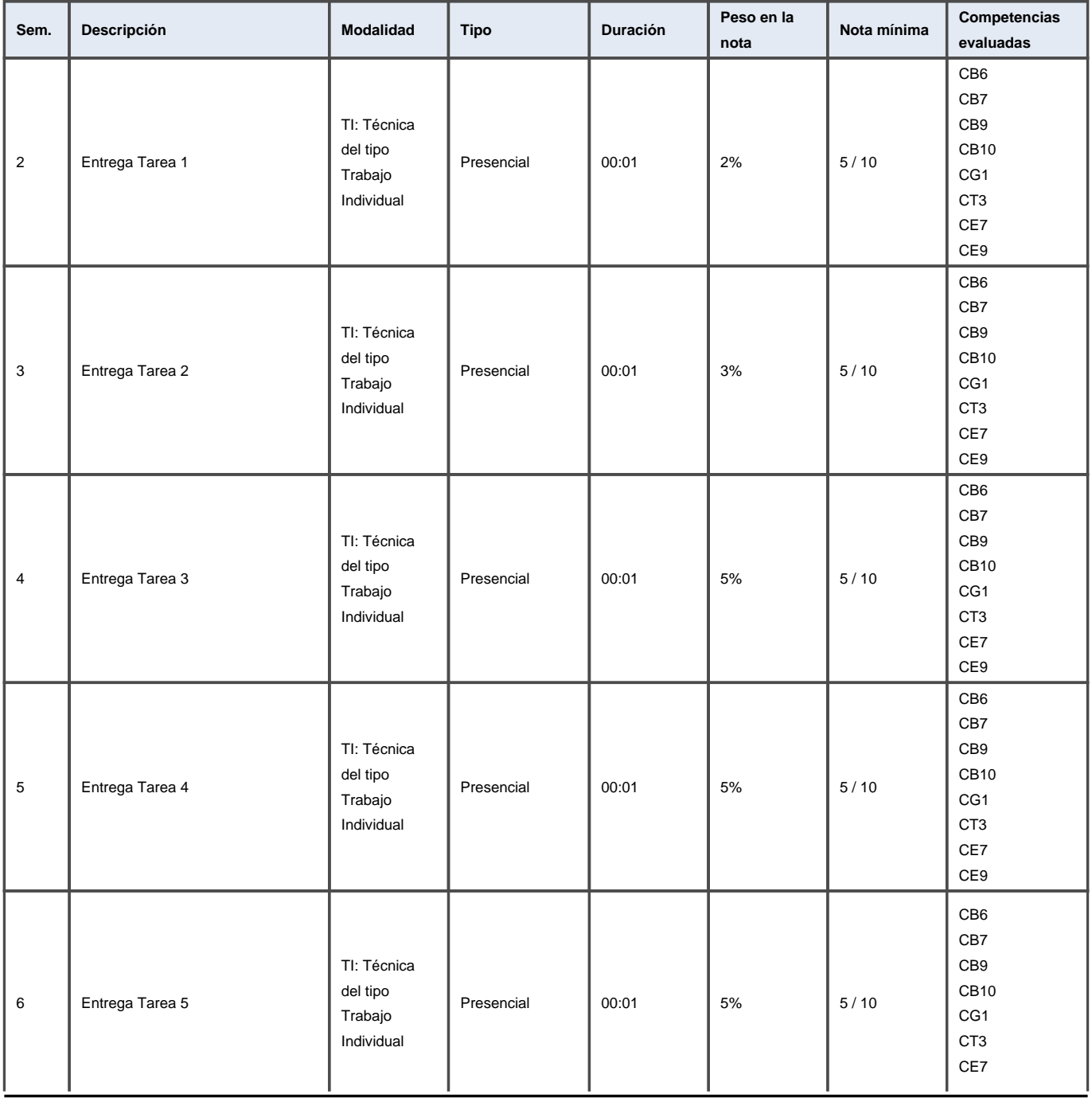

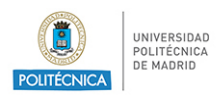

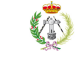

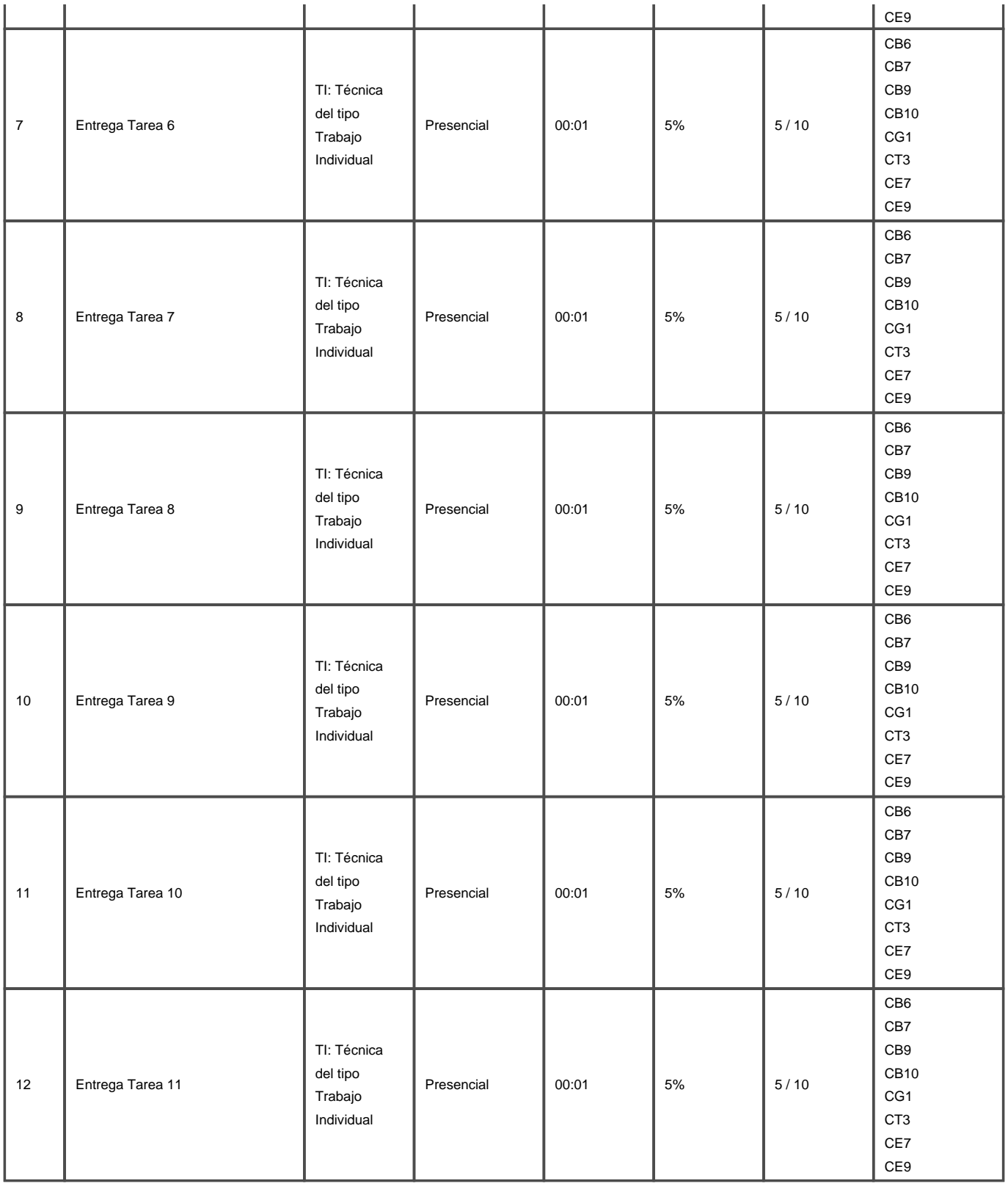

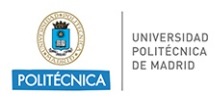

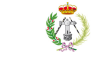

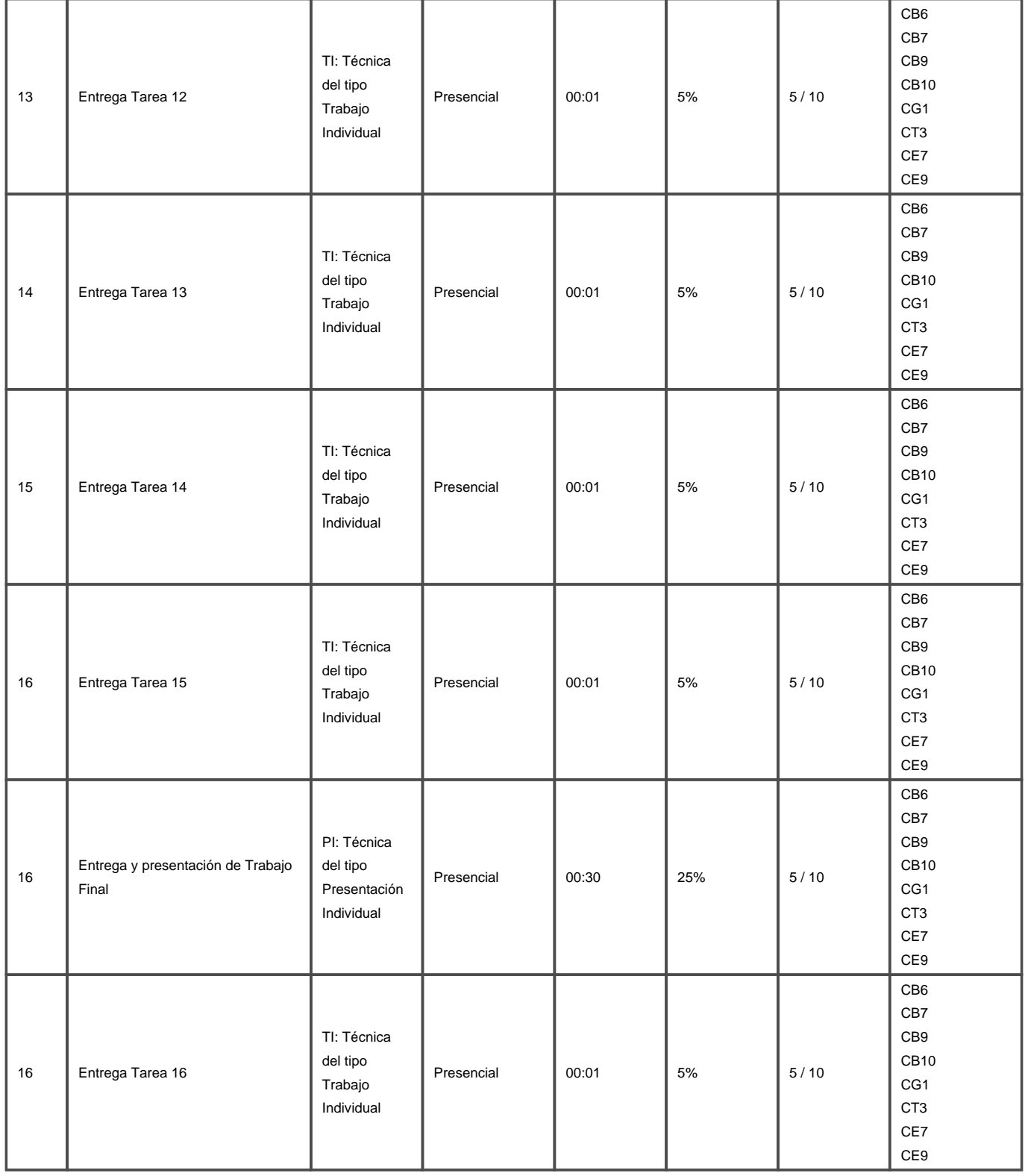

#### **7.1.2. Prueba evaluación global**

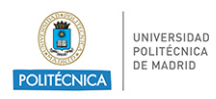

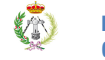

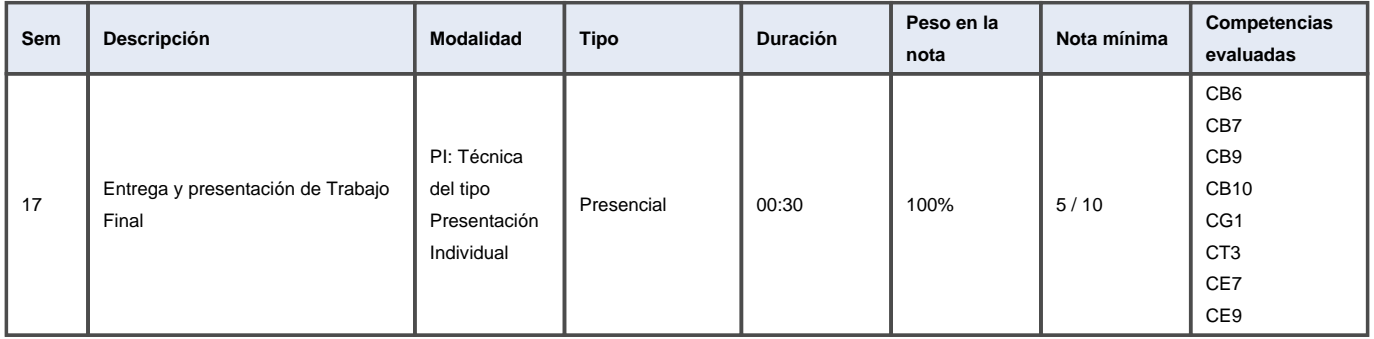

#### **7.1.3. Evaluación convocatoria extraordinaria**

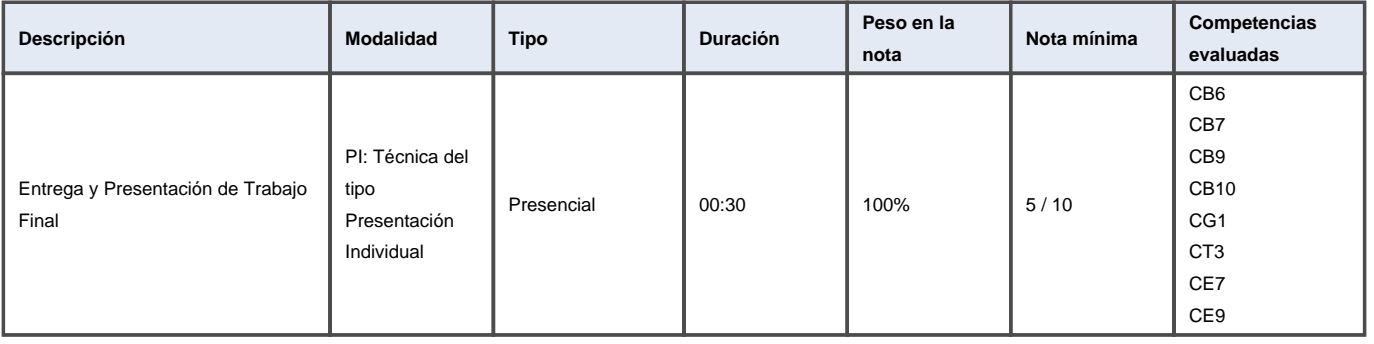

<span id="page-14-0"></span>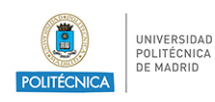

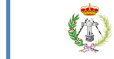

#### **7.2. Criterios de evaluación**

La Evaluación Progresiva considerará las prácticas semanales entregadas por los estudiantes hasta un 75% de la nota.

El 25% restante será mediante la evaluación de una práctica final de curso donde se ponga en valor todo lo aprendido en la asignatura.

Si se elige la modalidad de Evaluación Global, será mediante la evaluación de la entrega y presentación de un trabajo final basado en el desarrollo de una aplicación informática en el ámbito geoespacial utilizando los conocimientos adquiridos en el curso.

La evaluación en la convocatoria extraordinaria será idéntica a la modalidad de Evaluación Global.

### **8. Recursos didácticos**

#### **8.1. Recursos didácticos de la asignatura**

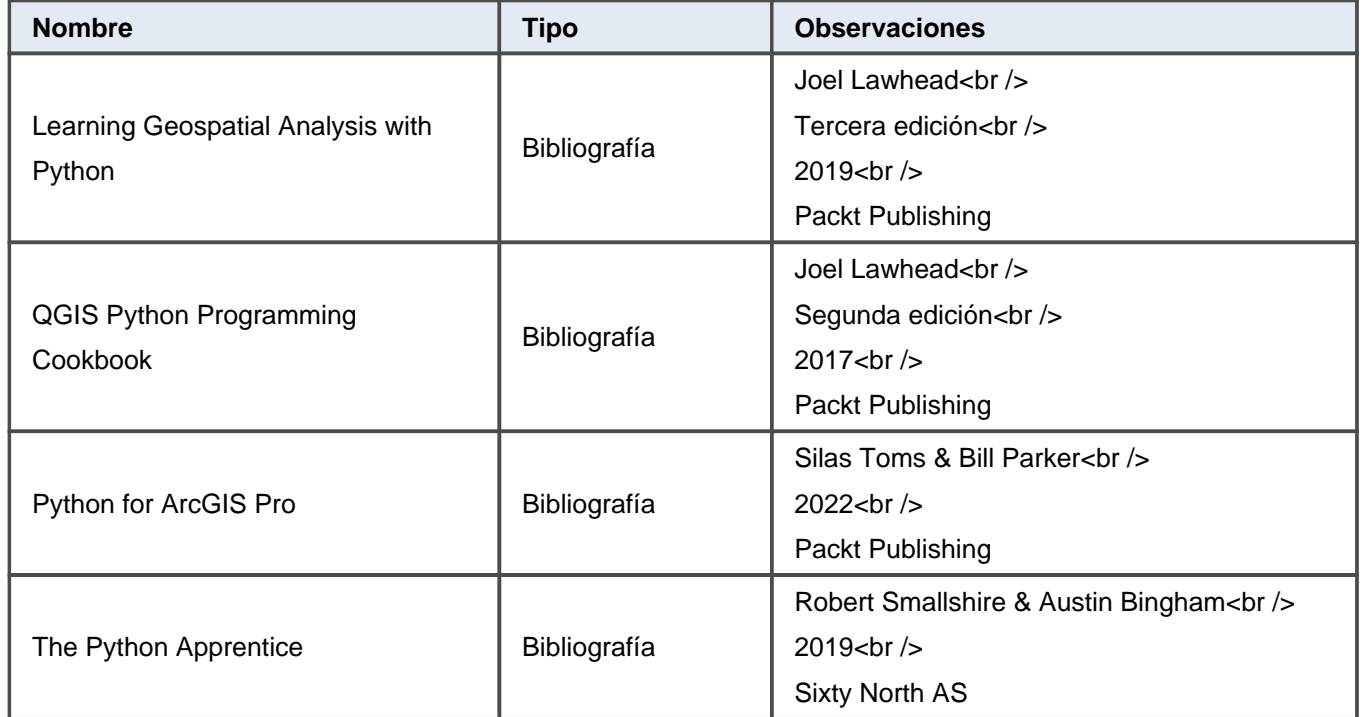

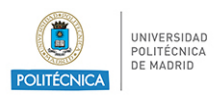

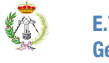

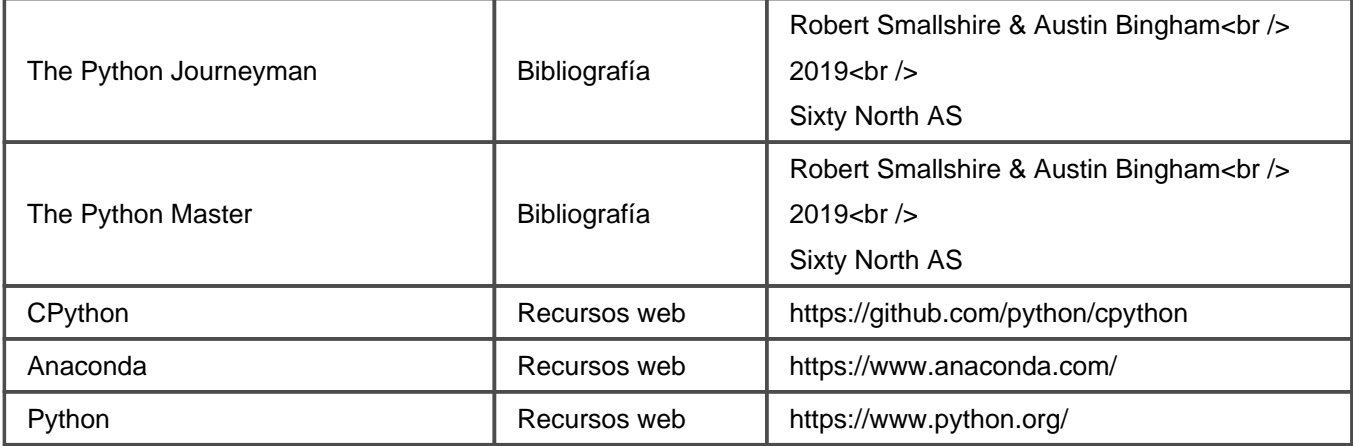